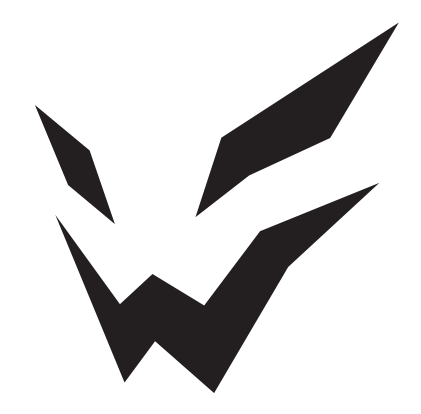

# **ARDOR GAMING**

ПАЙДАЛАНУ БОЙЫНША НҰСҚАУЛЫҚ

# **Пернетақта сымсыз ARDOR GAMING Grader**

#### **Пайдалану бойынша нұсқаулық**

# **Құрметті сатып алушы!**

Сеніміңізге рахмет!

Біздің команда сіздің ойынға деген құмарлығыңызды бөліседі, сондықтан біз геймер керек-жарақтарымен ойын тәжірибеңізді ұмытылмас ету үшін көп жұмыс жасаймыз.

Жаңа жеңістер және ең жарқын әсерлер!

Пернетақта — компьютерге пәрмендерді теруге және беруге арналған енгізу құрылғысы.

# **Сақтық шаралары**

- Құрылғының дизайнына ешқандай өзгерістер енгізбеңіз.
- Қысқа тұйықталуды болдырмау үшін құрылғының қандай да бір сұйықтықтармен жанасуына жол бермеңіз, оның жанына сұйықтық құйылған ашық контейнерлерді қоймаңыз.
- Құрылғыны электромагниттік сәулеленуге ұшыратпаңыз.
- Құрылғы коммерциялық мақсатта пайдалануға арналмаған.
- Құрылғы балалардың немесе физикалық, сенсорлық немесе ақыл-ой қабілеттері шектеулі адамдардың қауіпсіздігіне жауапты басқа адамдардың қадағалауынсыз пайдалануына арналмаған. Балаларға құрылғымен ойнауға рұқсат бермеңіз.

#### **Техникалық сипаттамалары**

- Үлгісі: AG-ZD-GR87GM-HS-G-Sub-Y.
- Сауда белгісі: ARDOR GAMING.
- Қуат көзі: 5 В ⎓ 300 мА.
- Бағдарламалық жасақтаманы пайдаланып егжей-тегжейлі теңшеу мүмкіндігі бар RGB артқы жарықтандыру.
- 19 артқы жарық режимі.
- Түймелердің жалпы саны: 87.
- Anti-Ghosting технологиясы.
- Батареяның сыйымдылығы: 3000 мА·сағ.
- Gateron Mint механикалық қосқыштары.
- Ауыстыру мерзімі: 80 миллион рет басуға дейін.
- USB кәбілі: 1,8 м, өрілген.
- Пернетақта өлшемдері: 362 × 137 × 40 мм.
- Салмағы: 1150±5 г.
- Үйлесімділік: Windows.
- Жинақталым: құрылғы, USB кәбілі, USB ресивері, пайдалану бойынша нұсқаулық, жапсырмалар — 2 дана, перне қақпақтары мен ажыратқыштарға арналған қос тартқыш, қосқыштары бар блистер, перне қақпақтары бар блистер.

# **Сымсыз таратқыштардың сипаттамалары**

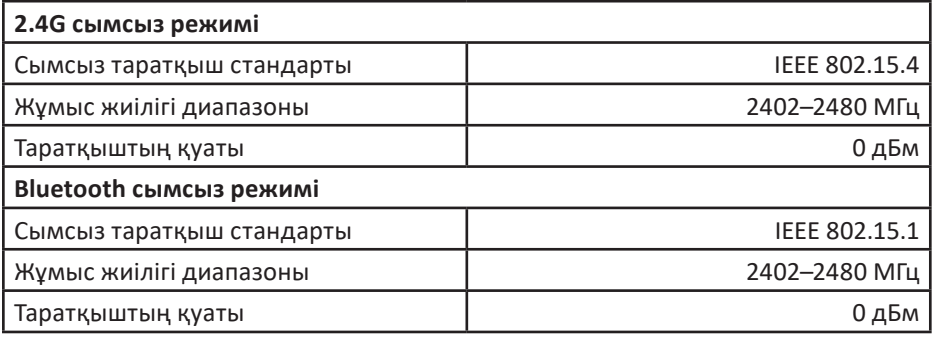

# **Пернелер тіркесімдері**

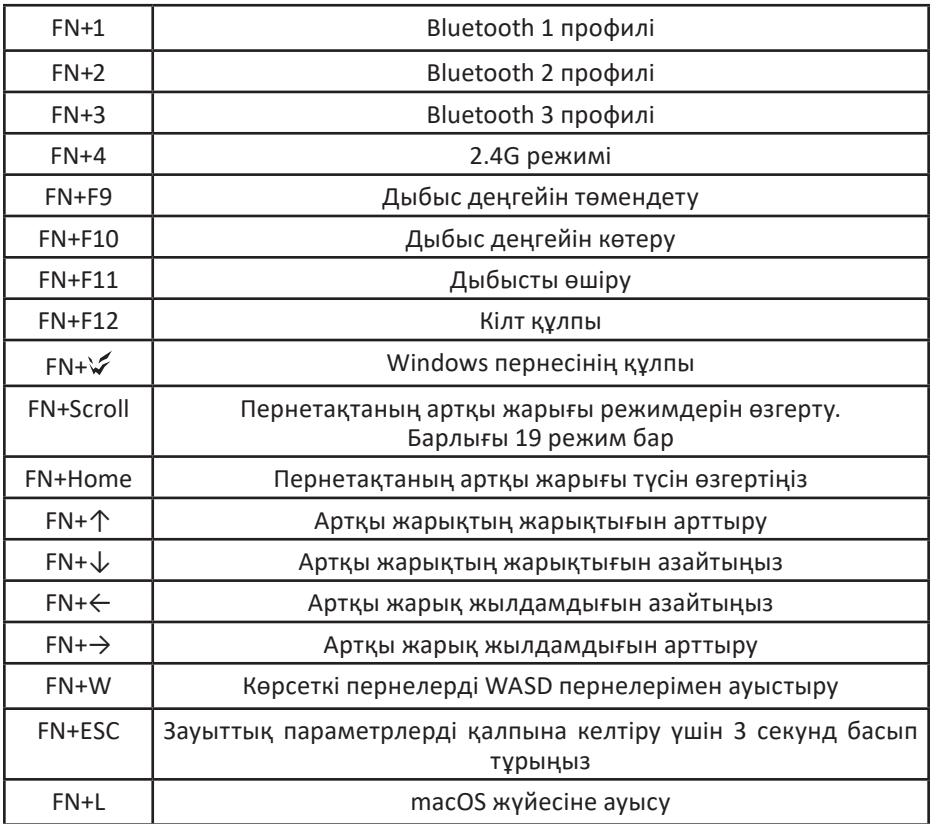

#### **Пернетақтаны сымды және сымсыз режимдерде қосу**

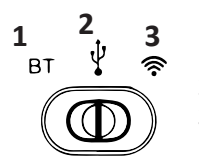

- 1. Bluetooth режимі.
- 2. Сымды режим.
- 3. 2.4G режимі.

#### **Сымды режим**

- 1. Пернетақта қосқышын бейтарап күйге жылжытыңыз.
- 2. Құрылғыны кәбіл арқылы компьютердің USB портына қосыңыз.
- 3. Компьютерде жабдықты орнату шебері операциясының аяқталуын күтіңіз.
- 4. Құрылғы пайдалануға дайын.

## **Bluetooth режимі**

- 1. Пернетақтаны қосқыңыз келетін құрылғыда Bluetooth қосыңыз және пернетақта қосқышын BT күйіне бұрыңыз.
- 2. Қосылу және жұптастыру үшін қолжетімді құрылғылар тізімінен ARDOR\_ Grader-1 (2 немесе 3 Bluetooth профилі қосылса, ARDOR\_Grader-2 немесе ARDOR\_Grader-3) деп аталатын пернетақтаны табыңыз.

Пернетақта үш қосылған құрылғы арасында жылдам ауысуды қолдайды.

- 1. Құрылғыда Bluetooth қосыңыз және пернетақта қосқышын BT күйіне сырғытыңыз.
- 2. FN + 1 пернелерін бір уақытта басыңыз 1 Bluetooth профилін пайдаланыңыз.
- 3. FN + 2 пернелерін бір уақытта басыңыз 2 Bluetooth профилін пайдаланыңыз.
- 4. FN + 3 пернелерін бір уақытта басыңыз 3 Bluetooth профилін пайдаланыңыз.

# **2.4G режимі**

- 1. Пернетақтамен бірге берілген 2.4G ресиверін компьютердің USB портына қосып, пернетақта қосқышын (3) күйіне бұраңыз.
- 2. Компьютерде жабдықты орнату шебері операциясының аяқталуын күтіңіз.
- 3. Құрылғы пайдалануға дайын.

## **Кепілдік туралы ақпарат**

Біздің өнімді таңдағаныңыз үшін алғыс айтамыз.

Біз Сізге сапалы, функционалды және жоғары талаптарға сәйкес әзірленген және жасалған өнімдер мен құрылғыларды ұсынуға қуаныштымыз. Пайдалануды бастамас бұрын, Сіздің қауіпсіздігіңізге қатысты маңызды ақпаратты, сондай-ақ өнімді дұрыс пайдалану және оған күтім жасау бойынша ұсыныстарды қамтитын осы нұсқаулықты мұқият оқып шығыңыз. Осы Нұсқаулықтың сақталуына назар аударыңыз және оны өнімді одан әрі пайдалану кезінде анықтамалық материал ретінде пайдаланыңыз.

Сервистік орталықтардың өзекті тізімі келесі мекенжай бойынша: https://www.dns-shop.kz/service-center/

#### **Монтаждау, сақтау, тасымалдау (тасу), өткізу және кәдеге жарату ережелері мен шарттары**

- Құрылғы қандай да болмасын монтаждауды немесе бекітуді талап етпейді.
- Құрылғыны қаптамада, өндірушінің және тұтынушының жылытылатын үй-жайларында ауаның 5 және 40 °С аралығындағы температурада және ауаның 80%-дан аспайтын салыстырмалы ылғалдылығында сақтау керек. Үйжайда жемірілуді тудыратын жегі қоспалар (қышқылдардың, сілтілердің булары) болмауы тиіс.
- Құрылғының тасымалдануы құрғақ ортада жүзеге асырылуы тиіс.
- Құрылғы ұқыпты өңдеуді талап етеді, оны шаң, кір, соққы, ылғал, от және т.б. әсерінен қорғаңыз.
- Құрылғыны сату жергілікті заңнамасына сәйкес жүргізілуі керек.
- Құрылғының ақаулығы анықталған жағдайда, тез арада авторландырылған сервистік орталыққа хабарласу немесе құрылғыны кәдеге жарату керек.
- Бұйымның қызмет ету мерзімі аяқталғаннан кейін оны қарапайым тұрмыстық қоқыспен бірге тастауға болмайды. Оның орнына, ол федералды немесе жергілікті заңнамаға сәйкес қайта өңдеу және қайта өңдеу үшін электрлік және электронды жабдықты тиісті қабылдау бекетіне қайта өңдеуге жіберіледі. Осы бұйымды дұрыс жоюды қамтамасыз ете отырып, сіз табиғи ресурстарды үнемдеуге және қоршаған ортаға және адамдардың денсаулығына зиян келтірмеуге көмектесесіз. Бұл бұйымды қабылдау және жою бекеттері туралы қосымша ақпаратты жергілікті муниципалды органдардан немесе тұрмыстық қалдықтарды шығаратын кәсіпорыннан алуға болады.

#### **Қосымша ақпарат**

**Өндіруші:** ШЭНЬЧЖЭНЬ ЮАНЬИЧАН ТЭКНОЛОДЖИ КО., ЛТД. B ғимараты, №60, Чжуан Вилэдж тас жолы, Синьэр өнеркәсіптік паркі, Синьцяо көш., Баоань ауданы, Шэньчжэнь қ., Гуандун пров., Қытай. Қытайда жасалған.

**Импортер / юр. лицо, принимающее претензии в Республике Казахстан:** ТОО «ДНС КАЗАХСТАН», г. Астана, р-н Сарыарка, пр-т Сарыарқа, зд. 12, Республика Казахстан.

**Импорттаушы / Қазақстан Республикасында талаптар қабылдайтын заңды тұлға:** «DNS QAZAQSTAN (ДНС КАЗАХСТАН)» ЖШС, Астана қ-ы, Сарыарқа ауданы, Сарыарқа д-лы, 12 ғ-т, Қазақстан Республикасы.

**Адрес электронной почты / электронды пошта мекен-жайы: i**nfo@dns-shop.kz

Тауар Еуразиялық экономикалық одақтың «Электртехника және радиоэлектроника бұйымдарында қауіпті заттарды қолдануды шектеу туралы» ЕАЭО ТР 037/2016 техникалық регламентінің талаптарына сәйкес келеді.

Өнімнің сыртқы түрі мен техникалық сипаттамалары ескертусіз өзгертілуі мүмкін. Өнімнің нақты интерфейсі осы нұсқаулықта көрсетілгеннен өзгеше болуы мүмкін.

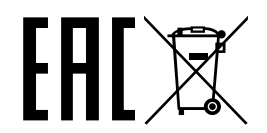

Тауардың шығарылған күні, сондай-ақ кепілдік және пайдалану мерзімдері қаптамада көрсетілген. V.1

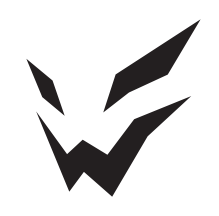